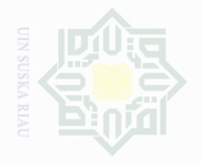

Pengutipan

Cipta Dilindungi Undang-Undang

sebagian atau

karya tulis ini

mencantumkan dan menyebutkan sumbe

per

penullsan

karya ilmah, penyusunan laporan, penulisan kritik atau tinjauan suatu masalah

untuk kepentingan

memperpanyak

### **BAB III**

### **METODE PENELITIAN**

### **A. Waktu dan Tempat Penelitian**

Penelitian ini dilaksanakan dari bulan 22 Agustus sampai 29 September 2016. Penelitian ini berlokasi di Sekolah Menengah Kejuruan 3 Pekanbaru. Pemilihan lokasi ini didasari atas pertimbangan bahwa persoalanpersoalan yang diteliti terdapat di Sekolah Menengah Kejuruan 3 Pekanbaru.

### **B. Subjek dan Objek Penelitian**

Subjek penelitian ini adalah guru dan siswa kelas X Sekolah Menengah Kejuruan 3 Pekanbaru, Sementara objek penelitian adalah pengaruh pendidikan nilai-nilai kewirausahaan terhadap minat siswa berwirausaha Jurusan Tata Busana Kelas X di Sekolah Menengah Kejuruan 3 Pekanbaru.

# **C. Populasi Dan Sampel**

 $\overline{\phantom{a}}$ 

Populasi adalah keseluruhan subjek penelitian. <sup>44</sup> Adapun populasi dalam penelitian ini adalah guru dan seluruh siswa Kelas X di Sekolah Menengah Kejuruan 3 Pekanbaru. Sampel yang diambil adalah siswa kelas X jurusan tata Busana yang berjumlah 90 siswa. Dari jumlah siswa yang ada maka peneliti menggunakan metode sampel total (*total sampling*), yaitu seluruh siswa kelas X jurusan tata Busana tersebut menjadi sampel.

<sup>44</sup>Suharsimi Arikunto, *Prosedur Penelitian Suatu Pendekatan dan Praktik*, Jakarta, Rineka Cipta, 2006, hlm. 130.

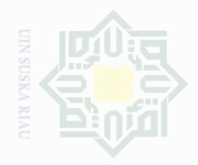

Pengutipan Pengutipan

untuk kepentingan pendidikan

Kepentingan yang

wajar

Suska

Cipta Dilindungi Undang-Undang

sebagian atau seluruh karya tulis ini tanpa mencantumkan dan menyebutkan sumbe

penelitian ⊆<br>I

penullsan

karya ilmah, penyusunan laporan, penulisan kritik atau tinjauan suatu masalah

N

Teknik pengumpulan data dalam penelitian ini sebagai berikut:

1. Angket

Angket adalah teknik pengumpulan data yang dilakukan dengan cara memberikan seperangkat pertanyaan atau pertanyaan tertulis kepada responden untuk dijawab.<sup>45</sup> Angket dalam penelitian ini digunakan untuk mengumpulkan data tentang pendidikan nilai-nilai kewirausahaan dan minat siswa berwirausaha. Angket yang digunakan dalam penelitian ini menggunakan skala likert yang terdiri dari selalu, sering, kadang-kadang, jarang dan tidak pernah. Skala likert adalah skala yang dirancang untuk memungkinkan responden menjawab berbagai tingkatan pada setiap objek yang akan diukur. Jawaban dari angket tersebut diberi bobot skor atau nilai sebagai berikut:

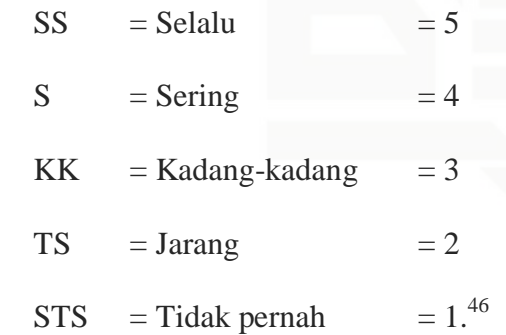

2. Wawancara

 $\overline{\phantom{a}}$ 

State Islamic Univ

Wawancara adalah teknik pengumpulan data dengan mengumpulkan data dengan mengumpulkan informasi dengan ukuran sejumlah pertanyaan secara lisan pula. Wawancara dalam penelitian ini

<sup>45</sup>Sugiyono, *Metode Penelitian Pendidikan,* Bandung: Alfabeta, 2013, hlm. 199 <sup>46</sup>*Ibid*., hlm. 201

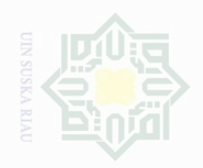

Dilarang mengutip

Pengutipan

eyueu

untuk kepentingan

Cipta Dilindungi Undang-Undang

sebagian atau seluruh karya tulis ini tanpa mencantumkan dan menyebutkan sumbe

penelitian

penullsan

karya ilmah, penyusunan laporan, penulisan kritik atau tinjauan suatu masalah

dilakukan dengan cara melakukan dialog secara lisan dimana peneliti mengajukan pertanyaan kepada informan untuk mengetahui pendidikan nilai-nilai kewirausahaan dan minat siswa berwirausaha Jurusan Tata Busana.

3. Dokumentasi

Teknik pengumpulan data dengan mengumpulkan sejumlah fakta dan data sosial yang dalam bentuk dokumen dan untuk mengetahui sejarah sekolah, jumlah guru dan siswa, serta untuk mengetahui keadaan lingkungan dan keadaan sarana dan prasarana.

# **E. Uji Validitas dan Reliabilitas**

### **1. Uji Validitas**

Validitas data yang ditentukan oleh proses pengukuran yang kuat. Suatu instrumen pengukuran dikatakan mempunyai validititas yang tinggi apabila instrumen tersebut mengukur apa yang sebenarnya diukur. 47 Pengujian validitas dilakukan dengan korelasi *product moment*. Validitas instrumen dalam penelitian ini, akan diolah dengan menggunakan bantuan program *SPSS 20.0*. Rumus yang di gunakan adalah rumus korelasi produk moment sebagai berikut. <sup>48</sup>

$$
R_{xy} = \frac{N\Sigma XY - (\Sigma X)(\Sigma Y)}{\sqrt{[N\Sigma x^2 - (\Sigma X)^2]\{N\Sigma Y^2 - (\Sigma Y)^2\}}}
$$

Keterangan:

- r : Koefisien realibilitas
- n : Jumlah responden

 $\overline{\phantom{a}}$ 

State Islamic University of Sultan

<sup>47</sup>*Ibid*., hlm. 177

<sup>48</sup>Hartono, *Analsis Item Instrumen*, Bandung, Zanafa publising, 2010, hlm. 85

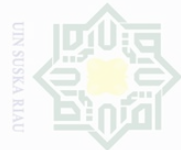

Cipta Dilindungi Undang-Undang

sepagian atau seluruh karya tulis ini tanpa mencantumkan dan menyebutkan sumbe

Pengutipan untuk kepentingan penullsan karya ilmah, penyusunan laporan, penulisan kritik atau tinjauan suatu masalah

Kepentingan yang Suska

- x : Skor item
- y : Skor total di mana  $y = x_1 + x_2 + x_3 + x_4 + x_5 + x_6$

Setelah setiap butir instrumen dihitung besarnya koefisien korelasi dengan skor totalnya maka selanjutnya adalah menghitung uji-t dengan rumus sebagai berikut:

> $t_{\text{hitung}} = \frac{r\sqrt{n}}{\sqrt{1}}$  $\sqrt{1}$

Keterangan :

*t* : nilai t hitung

*r* : koefisien korelasi hasil r hitung

 $n:$ ukuran sampel uji coba/jumlah responden  $49$ 

# **2. Uji Reliabilitas**

Realibilitas adalah kemampuan alat ukur untuk melakukan pengukuran secara cermat. Hasil Penelitian dapat dikatakan reliabel, bila terdapat kesamaan data dalam waktu yang berbeda. <sup>50</sup> Adapun kriteria pengambilan keputusan untuk uji reliabilitas adalah dengan melihat nilai *Cronbach Alpha* (α) untuk masing-masing variabel. Dimana suatu variabel dikatakan reliabel jika memberikan nilai *Cronbach Alpha*> 0,60.<sup>51</sup> Untuk menguji reabilitasnya instrumen ini dengan menggunakan df (*degree of freedom*) dengan taraf signifikan 5 %, maka menggunakan rumus Koefisien *Alpha Cronbach*, sebagai berikut:

$$
r = \left(\frac{k}{k-1}\right) - \left(\frac{\sum \text{St2} - \sum pq}{\text{st2}}\right)
$$

<sup>49</sup>*Ibid*., hlm. 189

 $\overline{a}$ 

State Islamic University of Sultan

<sup>50</sup>Sugiyono, *Op.Cit.*, hlm. 172

<sup>51</sup>Iskandar, *Metodologi Penelitian Pendidikan dan Sosial,* Jakarta: Gaung Persada Perss, 2011, hlm. 95

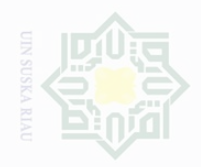

Cipta Dilindungi Undang-Undang

sebagian atau seluruh karya tulis ini tanpa

mencantumkan dan menyebutkan sumbe

penulsan

Dilarang mengumumkan dan memperbanyak sebagian atau seluruh karya tulis ini dalam bentuk apapun tanpa izin UIN Suska Riau

Keterangan :

 $r =$ koefisien reablitas tes

 $k =$  Jumlah item dalam instrument

p = proporsi banyaknya subjek yang menjawab

 $q = 1-p$ 

 $st^2$  = Varians total

Penelitian ini, akan diolah dengan menggunakan bantuan program *SPSS 20.0*. Setelah hasil selesai, jika ada item yang tidak valid akan diganti dan di uji kembali siswa yang dijadikan sampel

# **F. Teknik Analisis Data**

### **1. Analisis Deskriptif Kualitatif**

Data yang telah terkumpul melalui angket terlebih dahulu dianalisis teknik deskriptif kuantitatif dengan persentase jawaban untuk setiap alternatif jawaban pada item pertanyaan pada masing-masing variabel dengan rumus:

$$
P = \frac{F}{N} \times 100\%
$$

Keterangan:

 $\overline{\phantom{a}}$ 

asim Riau

State Islamic University of Sultan Syarif

P : angka persentase

F : frekuensi yang dicari

N : *number of case* (jumlah frekuensi/banyaknya individu).<sup>52</sup>

Data yang telah dipersentasikan kemudian direkapitulasikan dan diberi kriteria sebagai berikut:

<sup>52</sup>Anas Sudijono, *Pengantar Statistik Pendidikan,* Jakarta: Rajawai Pers, 2008, hlm. 43.

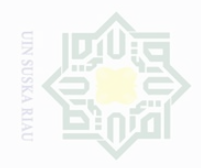

Pengutipan

untuk kepentingan

cipta

**Dilindungi** 

Dindang-Undang

karya tulis ini tanpa mencantumkan dan menyebutkan sumbe

penullsan

karya ilmah, penyusunan laporan, penulisan kritik atau tinjauan suatu masalah

- b. 61% 80% dikategorikan baik/tinggi
- c. 41% 60% dikategorikan cukup baik/sedang
- d. 21% 40% dikategorikan kurang baik/rendah
- e. 0% 20% dikategorikan sangat tidak baik/sangat rendah.<sup>53</sup>

# **2. Perubahan data Ordinal ke Iteral**

Teknik analisis regresi linear sederhana merupakan teknik analisis yang menggunakan data dalam bentuk interval. Kedua jenis yang terkumpul adalah data ordinal sehingga kedua data tersebut diubah menjadi data interval dengan menggunakan rumus sebagai berikut: <sup>54</sup>

$$
T_i = 50 + 10 \frac{(X_i - \bar{x})}{SD}
$$

Keterangan:

 $X_i$  = Variabel Data Ordinal

 $\overline{X}$  = Mean (rata-rata)

SD= Standar Deviasi.

# Islamic University of Sultan **3. Uji Normalitas Data**

 $\overline{\phantom{a}}$ 

Uji normalitas berguna untuk menentukan data yang telah dikumpulkan berdistribusi normal. Uji normalitas dalam penelitian ini dilakukan bantuan *SPSS 20.0 for windows*. Teknik uji normalitas yang dapat digunakan dalam menguji distribusi normal data diantaranya *probability plot* dan *kolmogorov smirnov.* Pada penelitian ini untuk menguji apakah distribusi data normal ataukah tidak, dilakukan dengan

<sup>53</sup>Riduwan, *Skala Pengukuran Variabel-Variabel Penelitian*, Bandung: Alfabeta, 2011, hlm. 15. <sup>54</sup>Hartono, *Op.Cit.*, hlm. 126.

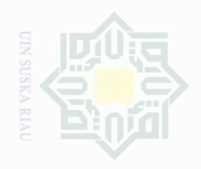

Dilarang mengutip

Pengutipan

exueu

untuk kepentingan pendidikan

Cipta Dilindungi Undang-Undang

sebagian atau seluruh karya tulis ini tanpa mencantumkan dan menyebutkan sumbe

penelitian.

penulsan

karya ilmah, penyusunan laporan, penulisan kritik atau tinjauan suatu masalah

metode uji *kolmogorov-smirnov.* Kaidah yang digunakan untuk mengetahui normal atau tidaknya sebaran data adalah jika  $p > 0.05$  maka sebaran normal atau tidaknya sebaran data adalah jika p < 0,05 maka sebaran tidak normal.<sup>55</sup>

# **4. Uji Lineritas (Uji F)**

Uji linieritas bertujuan untuk mengetahui apakah dua variabel mempunyai hubungan yang linear atau tidak secara signifikan. Uji linieritas dimaksudkan untuk melihat apakah spesifikasi model yang digunakan sudah benar atau tidak. Pada penelitian ini untuk menguji linieritas data dilakukan dengan uji F. Apabila F  $_{\text{hitung}} < F$  tabel baik untuk taraf kesalahan 5% maupun 1%, kesimpulannya regresi linier. <sup>56</sup> Uji linieritas dalam penelitian ini dilakukan bantuan *SPSS 20.0 for windows*

### **5. Uji Regresi Linier Sederhana**

Uji regresi linier sederhana digunakan untuk mengetahui apakah ada pengaruh positif yang signifikan nilai-nilai kewirausahaan terhadap minat siswa berwirausaha jurusan tata busana, maka data yang telah ada akan dianalisis dengan rekresi linier dengan metode kuadrat terkecil. Adapun rumus yang digunakan adalah: <sup>57</sup>

$$
Y = a + bX
$$

Dimana :

 $\overline{\phantom{a}}$ 

State Islamic University of Sulta

 $Y =$ Minat siswa berwirausaha

<sup>55</sup>Imam Ghozali, *Aplikasi Analisis Multivariat dengan Program SPSS*, Semarang: Badan Penerbit Universitas Diponegoro, 2006, hlm. 112.

<sup>56</sup>Ating Somantri dan Smabas Ali Muhidin, *Aplikasi Statistika dalam Penelitian,* Bandung : Pustaka Setia, 2006, hlm. 301

<sup>57</sup>Hartono, *Statistik untuk Penelitian*, Yogyakarta: Pustaka Pelajar, 2009, hlm. 160

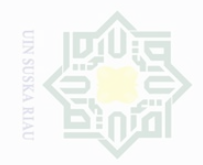

N

Cipta Dilindungi Undang-Undang

sebagian atau seluruh karya tulis ini tanpa mencantumkan dan menyebutkan sumbe

Pengutipan hanya untuk kepentingan pe penelitian, penulisan karya limiah, penyusunan laporan, penulisan kritik atau tinjauan suatu masalah

Pengutipan kepentingan yang wajar .<br>≡⊇ Suska

Dilarang mengumumkan dan memperbanyak sebagian atau seluruh karya tulis ini dalam bentuk apapun tanpa izin UIN Suska Riau

State Islamic University of Sultan Syarif Kasim Riau

# $a =$ Konstanta Intersepsi

 $b =$ Koefisien

 $X =$ Pendidikan Nilai-nilai kewirausahaan

$$
b = \frac{N \cdot \sum XY - \sum X \cdot \sum Y}{N \cdot \sum X^2 - (\sum X)^2}
$$

$$
a = \frac{\sum y - b \cdot \sum X}{N}
$$

# **6. Uji Hipotesis**

Besarnya koefisien kolerasi dapat diinterpretasikan dengan menggunakan rumus table "r" *product moment*. Dalam memproses data, penulis menggunakan bantuan perangkat pemograman komputer yakni Program SPSS (*Statistical Program society Science*) *Versi 20.0 for Windows*. Hal ini mengisyaratkan bahwa untuk mencari signifikansi korelasi antara kedua variabel dapat menggunakan rumus korelasi *product moment*. Rumus yang digunakan adalah:

$$
r = \frac{N \sum XY - (\sum X)(\sum Y)}{\sqrt{\{N \sum X^2 - (\sum X)^2\} \{N \sum Y^2 - (\sum Y)^2\}}}
$$

Keterangan :

r : Angka Indeks Korelasi "r" Product Moment

N : Sampel

 $\sum XY$ : Jumlah hasil perkalian antara skor X dan skor Y

 $\sum X$  : Jumlah untuk semua skor X

 $\sum Y$  : Jumlah untuk semua skor Y

Selanjutnya untuk menginterpretasikan besarnya koefisien korelasi dengan menggunakan tabel nilai "r" *product moment.*

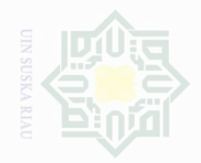

Ini tanpa mencantumkan dan menyebutkan sumbe

Pengutipan untuk kepentingan wajar penelitian ⊆<br>I Suska penulsan Riat karya ilmah, penyusunan laporan, penulisan kritik atau tinjauan suatu masalah

Pengutipan Kepentingan yang

Dilarang mengumumkan dan memperbanyak sebagian atau seluruh karya tulis ini dalam bentuk apapun tanpa izin UIN Suska Riau

<sup>58</sup>*Ibid.,* hlm. 88

 $\overline{a}$ 

State Islamic University of Sultan

 $Df = N - nr$ 

Keterangan:

Df = *degrees of freedom*

N = *Number of cases*

 $Nr =$ Banyaknya variabel yang dikorelasikan.<sup>58</sup>

Membandingkan  $r_0$  (r observasi) dari hasil perhitungan dengan  $r_t$  (r

tabel) dengan ketentuan:

a. Jika  $r_0 \ge r_t$  maka  $H_a$  diterima.  $H_0$  ditolak

b. Jika  $r_0 \le r_t$ . maka  $H_0$  diterima.  $H_a$  ditolak

# **7. Kotribusi Variabel X terhadap variabel Y**

Menghitung besarnya sumbangan variabel X terhadap variabel Y dengan rumus:

 $KD = r^2 \times 100\%$ 

Keterangan:

KD = koefisien determinasi/koefisien penentu

 $r^2$  = nilai koefisien korelasi.<sup>59</sup>

Data yang penulis peroleh akan diproses dengan menggunakan bantuan perangkat komputer melalui program SPSS (*Statisca Program Society Science*) versi 20.0 *for Windows*. 60

<sup>59</sup> Riduwan, *Belajar Mudah Penelitian untuk Guru-Karyawan dan Peneliti Pemula,* Bandung: Alfabeta, 2009, hlm. 224. <sup>60</sup>Hartono, *Op.Cit*., hlm. 95*.*